## Chapitre 1 : syntaxe, compilation

#### Master 2 IFMA – Programmation en  $C_{++}$

Université Pierre et Marie Curie

Automne 2016

4 日下

<span id="page-0-0"></span> $\Omega$ 

医阿里氏阿里

# Plan

## **[Introduction](#page-1-0)**

#### [Syntaxe du](#page-4-0) C++

- [Fonctions](#page-5-0)
- **•** [Types et variables](#page-7-0)
- [Boucles](#page-11-0)
- **•** Entrées et sortie

#### Rédaction d'un programme

#### [Du code au programme](#page-19-0)

 $\leftarrow$   $\Box$ 

∢●  $\rightarrow$  <span id="page-1-0"></span>化重新润滑

## Quelques dates

- 1972 : conception du langage C, "ancêtre" du C++;
- $\bullet$  1983 : conception du langage C++;
- $\bullet$  1998 : première normalisation du C++;
- $\bullet$  2011 : dernière modification majeure du standard du C++;
- $\bullet$  2017 : prochaine modification du standard.

## Qu'est-ce que le C++ ?

- langage de programmation;
	- $\triangleright$  compilé (comme le C);
	- de niveau intermédiaire (comme le C);
	- $\triangleright$  programmation orienté objet ;
	- $\triangleright$  programmation générique.
- libre :
- nombreux compilateurs (pour nous, g++).

 $\Omega$ 

# Plan

### **[Introduction](#page-1-0)**

### 2 [Syntaxe du](#page-4-0) C++

- **•** [Fonctions](#page-5-0)
- [Types et variables](#page-7-0)
- **•** [Boucles](#page-11-0)
- **•** Entrées et sortie

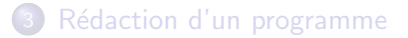

### [Du code au programme](#page-19-0)

 $\leftarrow$   $\Box$ 

<span id="page-4-0"></span>Э×.

## Fonctions

Programme en  $C++ \simeq$  enchaînement de fonctions.

```
type\_return F(args){
   // Code de la fonction
}
```
- F : nom de la fonction
- args : arguments
- **o** type retour : type de la valeur renvoyée par F.

4 0 8

ミメスミ

<span id="page-5-0"></span> $QQQ$ 

## Fonctions

#### Les fonctions

- **•** Effectuent des instructions, et renvoient une valeur;
- Ne peuvent pas être imbriquées;
- Mot-clé return : on quitte la fonction, en précisant la valeur renvoyée.

#### Déclaration d'une fonction :

```
type\_return F(args);
```
Cette ligne est le prototype de la fonction F.

Programme exécutable : présence d'une fonction main, la seule à être exécutée

- Variable : zone réservée en mémoire pour stocker une valeur ;
- $\bullet$  La mémoire se compose de suites (finies!) de 0 ou de 1 (bits);
- $\bullet$  Type : façon dont la valeur doit être interprétée.
- *Déclaration* d'une variable nom var de type type var :

type\_var nom\_var;

O Une variable est *locale* au bloc où elle a été déclarée.

<span id="page-7-0"></span>

## Types : entiers

#### **Entiers**

- **·** peuvent être représentés exactement : *n* bits =  $\{0,1\}^n \simeq \{0,\ldots,2^n-1\}$  (ou  $\{-2^{n-1},\ldots,2^{n-1}-1\}$ (écriture binaire) ;
- arithmétique modulo 2 $^n$  ;
- $\bullet$  différents types (par nombre de bits croissant) : char, short, int, long et long long ;
- **•** existent tous en version signed (entiers positifs ou négatifs) et unsigned (tous positifs) ;
- $\bullet$  signed par défaut;
- **•** char correspond aussi aux caractères (code ASCII).

 $QQQ$ 

 $\mathcal{A} \cap \mathbb{P} \rightarrow \mathcal{A} \supseteq \mathcal{A} \rightarrow \mathcal{A} \supseteq \mathcal{A}$ 

4 0 8

## Types : nombres à virgule flottante

- Impossible de représenter exactement tous les réels ;
- Écriture scientifique en base 2 :  $\pm (1 + x) \times 2^n$ ,  $x \in [0,1[$  et  $n \in \mathbb{Z}$  ;
- Par ex.,  $5 = 1.25 \times 2^2$ ,  $0.1 = 1.6 \times 2^{-4}$ ,  $\pi = 1.570796... \times 2$ . En binaire,  $1.25 = 1.01$ ,  $1.6 = 1.100110011...$  $1.570796 = 1.1001001000011...$
- $\bullet$  On définit un flottant par :
	- son signe  $(1 \text{ bit})$  ;
	- ► la valeur (entière) de  $n$ ;
	- le (début du) développement binaire de  $x$ .
- Différents types flottants (du moins au plus précis) float, double, long double
- $\bullet$  Erreurs d'arrondi (pour les double,  $\simeq 10^{-16}$  en valeur relative).

# Types : booléens

- Type bool : deux valeurs "vrai" et "faux", notées true et false ;
- Par convention, toute valeur nulle peut jouer le rôle de false et toute valeur non-nulle peut jouer le rôle de true.

 $200$ 

## Boucles if

La boucle if utilise la syntaxe suivante :

```
if (condition)
{
// Lu si condition est vrai/different de 0
}
else
{
// Lu si condition est faux/vaut 0
}
```
 $\leftarrow$ 

<span id="page-11-0"></span>化医头头

## Boucles while

Répeter des instructions tant que condition est vraie :

```
while (condition)
{
 // Instructions
}
```
Si l'on veut s'assurer que les instructions sont effectuées au moins une fois, on utilise la syntaxe :

```
do
{
   Instructions
}
while (condition)
```
## Boucles for

```
for (I1 ; I2 ; I3)
{
   Instructions
}
```
- I1, I2 et I3 sont trois instructions;
- I1 effectuée une seule fois, au début de la boucle;
- **I2** est évaluée; si elle vaut true, on effectue le contenu de la boucle;
- $\bullet$  fin de la boucle : I3 est évalué, puis on recommence : si I2 est vraie, on repasse dans la boucle, puis on effectue I3, etc.
- o on pourrait écrire des boucles for avec le même effet que des boucles while ou if (déconseillé pour la lisibilité).

# Entrées/sorties

- Bilitothèque iostream (io pour in/out, stream our flux);  $\bullet$
- **•** Flux d'entrée standard std:: cin et flux de sortie standard std::cout ;
- Opérateurs d'injection << (pour un flux de sortie) et d'extraction >> (pour un flux d'entrée).
- <span id="page-14-0"></span>**Entrées/sorties depuis/vers un fichier : bibliothèque fstream.**

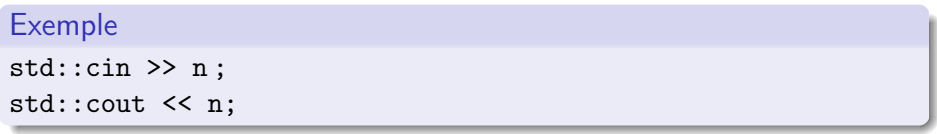

# Plan

### **[Introduction](#page-1-0)**

#### [Syntaxe du](#page-4-0) C++

- [Fonctions](#page-5-0)
- **•** [Types et variables](#page-7-0)
- [Boucles](#page-11-0)
- **•** Entrées et sortie

### 3 Rédaction d'un programme

#### [Du code au programme](#page-19-0)

4.0.3

<span id="page-15-0"></span> $QQ$ 

す重きす

## Lisibilité du code : identation

Caractères blancs (espaces, sauts de lignes) facultatifs : à utiliser pour rendre son code lisible. Exemple :

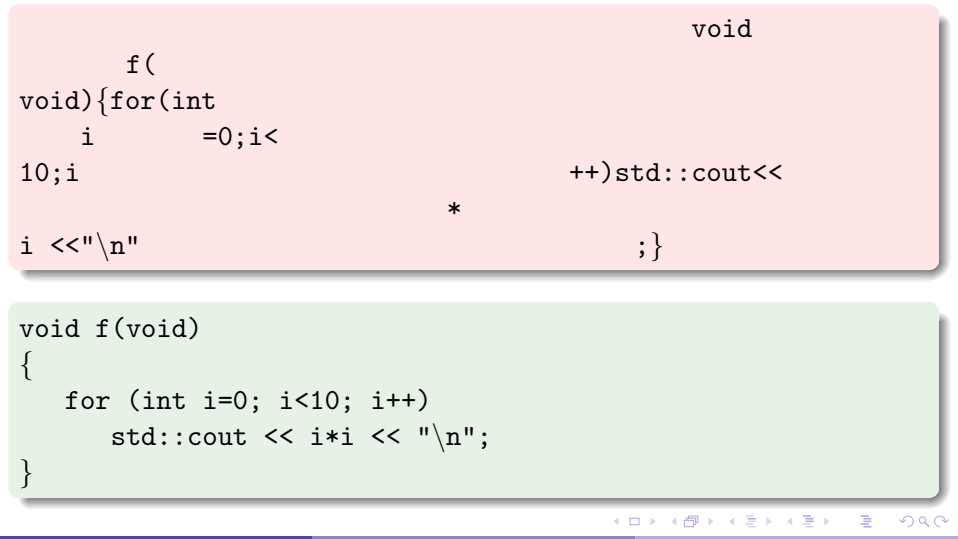

## Lisibilité du code : noms des variables/fonctions

Choisir des noms de variables/fonctions parlants.

```
int O0OO(int OO00)
{
   int 0000 = 0;
   for (int OO0O=0; OO0O<OO00; OO0O++)
      OOO0 += OO0O*OO0O;
   return OOO0;
}
```

```
int somme carres(int N)
{
   int somme = 0;
   for (int n=0; n<\mathbb{N}; n++)
       somme += n * n:
   return somme;
```
}

# Lisibilité du code : commentaires

Commentaires :

```
int f(void)
{
   // Ceci est un commentaire
   /* Ceci
   aussi */
}
```
Toujours commenter ses programmes (économie de temps lors d'une consultation ultérieure)

 $200$ 

# Plan

### **[Introduction](#page-1-0)**

#### [Syntaxe du](#page-4-0) C++

- [Fonctions](#page-5-0)
- **•** [Types et variables](#page-7-0)
- [Boucles](#page-11-0)
- **•** Entrées et sortie

### Rédaction d'un programme

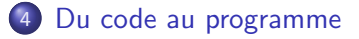

4.0.3

<span id="page-19-0"></span> $QQ$ 

す唐をす

# **Compilation**

Compilation : conversion d'un code source en fichier exécutable.

- **P** précompilation : modifier le code source en suivant les instructions commençant par # (quasi-exclusivement pour inclure des bibliothèques avec #include);
- $\circ$  compilation à proprement parler : traduction du code C++ en langage assembleur (version lisible du langage machine).
- **assemblage**: transformation du code assembleur en langage machine. On obtient fichier objet d'extension .o.
- *édition de liens* : on rassemble les fichiers objets en un seul fichier executable.

# Compilation

Deux situations possibles :

. Unique fichier prog.cpp : toutes les étapes d'un seul coup avec

g++ prog.cpp

Crée un ficher exécutable a.out, à exécuter avec

./a.out

Changer le nom par défaut :

g++ prog.cpp -o prog

# **Compilation**

Deux situations possibles :

Plusieurs fichiers, p. ex. fichier1.cpp et fichier2.cpp.

```
g++ -c fichier1.cpp
g++ -c fichier2.cpp
```
Crée deux fichiers objets fichier1.o et fichier2.o. On crée l'exécutable prog avec

```
g++ fichier1.o fichier2.o -o prog
```
## Messages d'erreur

- Inévitable : on n'écrit jamais un programme correct du premier coup ;
- Le compilateur renvoie des messages d'erreur ("error"), ou des avertissement ("warning") ;
- **Erreurs** : empêchent de créer un exécutable ;
- Avertissements : signalent une syntaxe correcte, mais inhabituelle, pouvant avoir un effet différent de celui escompté.
- Forcer l'affichage des avertissements : option -Wall (W pour "warning", et all pour "tous") de g++.
- <span id="page-23-0"></span>**o** g++ signale le numéro de la ligne où une erreur a été repérée.

#### Toujours lire les messages d'erreur !